## **Pivot Table: Managing Operations**

## **Instructions**

**Calculate the average, minimum and maximum rating in each group:**

- 1. Select the value **Group** in the **Row labels** input.
- 2. Leave the **Column labels** input empty.
- 3. Remove the value **Group** and select the value **Avera ge rating** in the **Calculated column** input.
- 4. Select the value **Average** in the **Operation type** input.
- 5. Add the value **Max** in the **O peration type** input.
- 6. Add the value **Min** in the **O peration type** input.
- 7. Click the **icon and Save changes.**

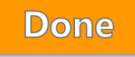

## **Training table**

## **Student's progress sheet**

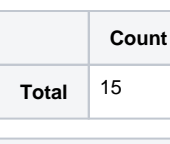

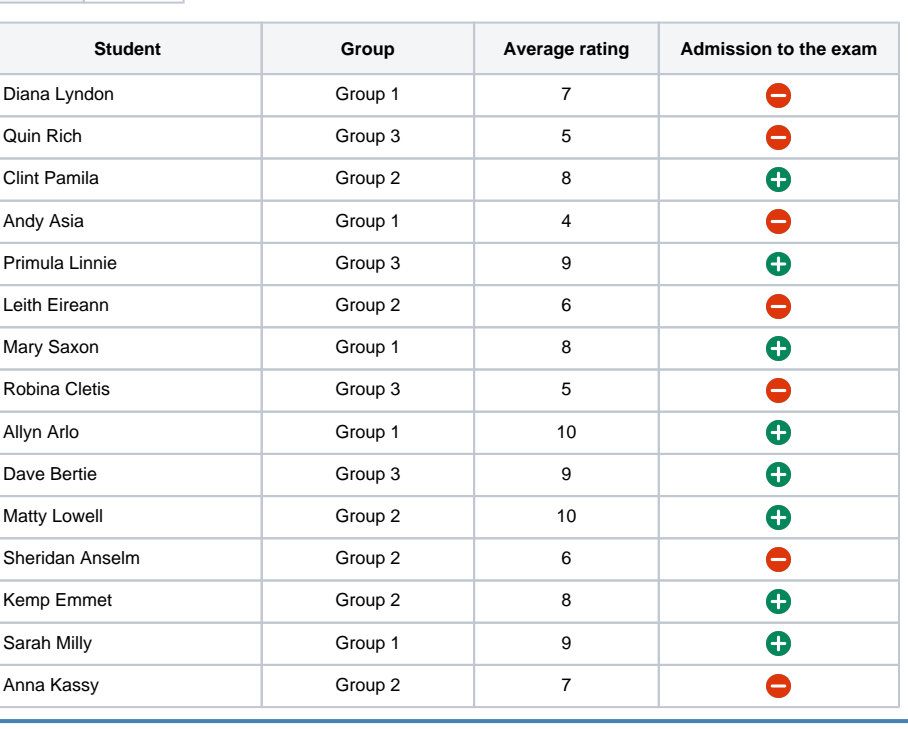